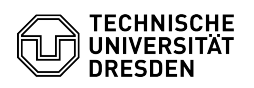

## Softphone - Anrufliste bei ausgeschaltetem PC

## 03.07.2024 12:19:20

## **FAQ-Artikel-Ausdruck**

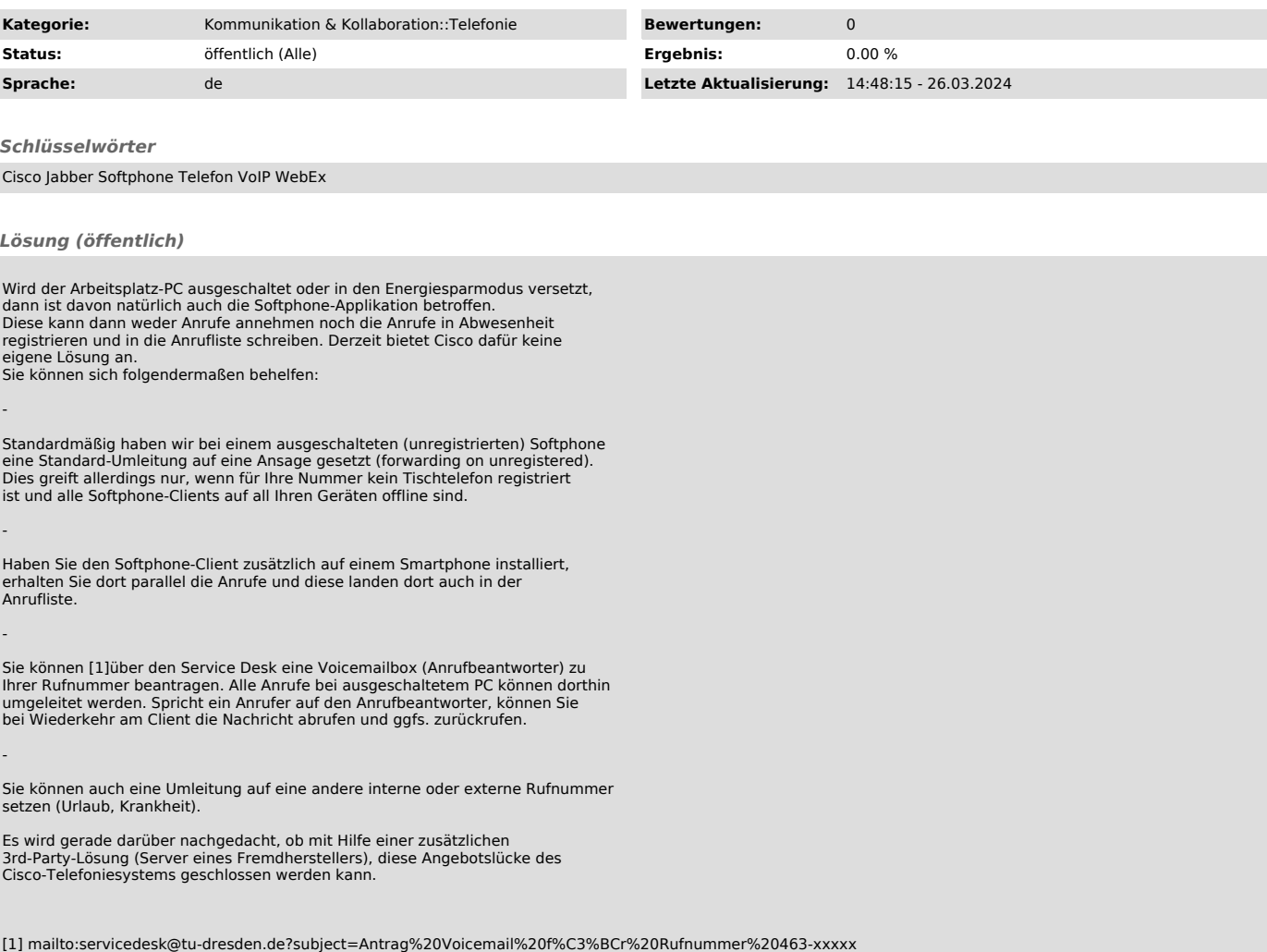